#### **UNITED STATES SECURITIES AND EXCHANGE COMMISSION Washington, D.C. 20549**

# **SCHEDULE 14A**

Proxy Statement Pursuant to Section 14(a) of the Securities Exchange Act of 1934 (Amendment No. )

Filed by the Registrant x

Filed by a Party other than the Registrant o

Check the appropriate box:

- o Preliminary Proxy Statement
- o **Confidential, for Use of the Commission Only (as permitted by Rule 14a-6(e)(2))**
- o Definitive Proxy Statement
- x Definitive Additional Materials
- o Soliciting Material Pursuant to §240.14a-12

ACCURAY INCORPORATED

(Name of Registrant as Specified In Its Charter)

(Name of Person(s) Filing Proxy Statement, if other than the Registrant)

Payment of Filing Fee (Check the appropriate box):

#### x No fee required.

- o Fee computed on table below per Exchange Act Rules 14a-6(i)(1) and 0-11.
	- (1) Title of each class of securities to which transaction applies:
		- (2) Aggregate number of securities to which transaction applies:
		- (3) Per unit price or other underlying value of transaction computed pursuant to Exchange Act Rule 0-11 (set forth the amount on which the filing fee is calculated and state how it was determined):
		- (4) Proposed maximum aggregate value of transaction:
		- (5) Total fee paid:

o Fee paid previously with preliminary materials.

o Check box if any part of the fee is offset as provided by Exchange Act Rule 0-11(a)(2) and identify the filing for which the offsetting fee was paid previously. Identify the previous filing by registration statement number, or the Form or Schedule and the date of its filing.

(1) Amount Previously Paid:

(2) Form, Schedule or Registration Statement No.:

(3) Filing Party:

(4) Date Filed:

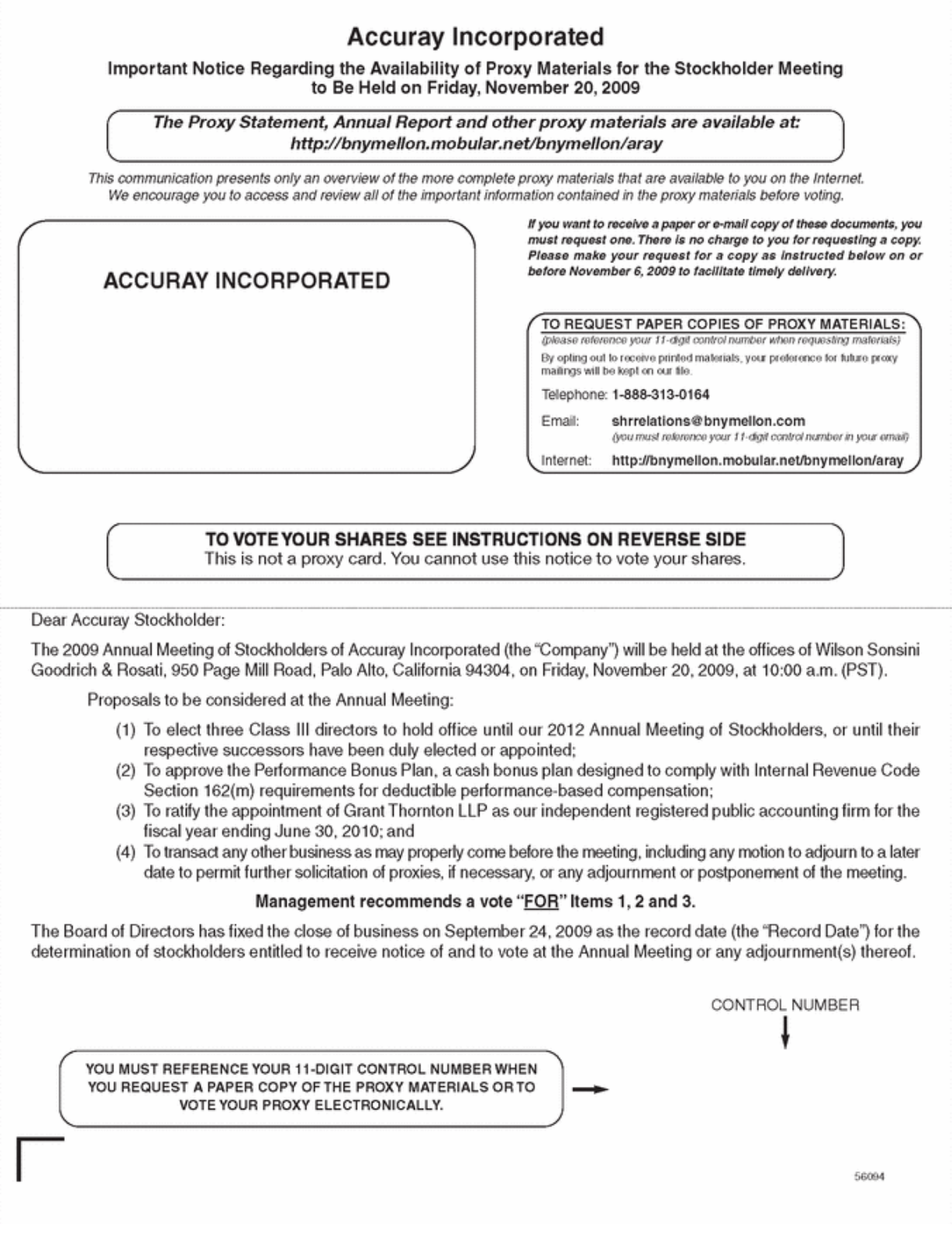

Stockholders of record as of the Record Date are encouraged and cordially invited to attend the Annual Meeting. Directions to attend the annual meeting where you may vote in person can be found on our website, http://www.accuray.com.

## **Meeting Location:**

Wilson Sonsini Goodrich & Rosati 950 Page Mill Road Palo Alto, CA 94304

To receive directions to the Annual Meeting, please visit our website, www.accuray.com.

#### The following materials are available for you to review online:

- The Company's 2009 Proxy Statement (including all attachments thereto);
- The Company's Annual Report for the year ended June 27, 2009 (which is not deemed to be part of the official proxy soliciting materials); and
- Any amendments to the foregoing materials that are required to be furnished to stockholders.

#### To request a paper copy of the Proxy Materials:

(you must reference your 11-digit control number located on the reverse side of this form) 1-888-313-0164 (outside of the U.S. and Canada call 201-680-6688) Telephone: Email: shrrelations@bnymellon.com (you must reference your 11-digit control number in your email) Internet: http://bnymellon.mobular.net/bnymellon/aray

#### The Proxy Materials for Accuray Incorporated are available to review at:

### http://bnymellon.mobular.net/bnymellon/aray

Have this notice available when you request a PAPER copy of the Proxy Materials, when you want to view your proxy materials online<br>OR WHEN YOU WANT TO VOTE YOUR PROXY ELECTRONICALLY.

# HOW TO VOTE BY INTERNET

We encourage you to review the proxy materials online before voting.

Use the Internet to vote your shares. On the top right hand side of the website click on "Vote Now" to access the electronic proxy card and vote your shares. Have this notice in hand when you access the website. You will need to reference the 11-digit control number located on the reverse side.

56094